https://www.100test.com/kao\_ti2020/138/2021\_2022\_\_E7\_94\_A8V B\_E5\_AE\_9E\_E7\_8E\_c97\_138195.htm

, and  $\overline{DCS}$ 

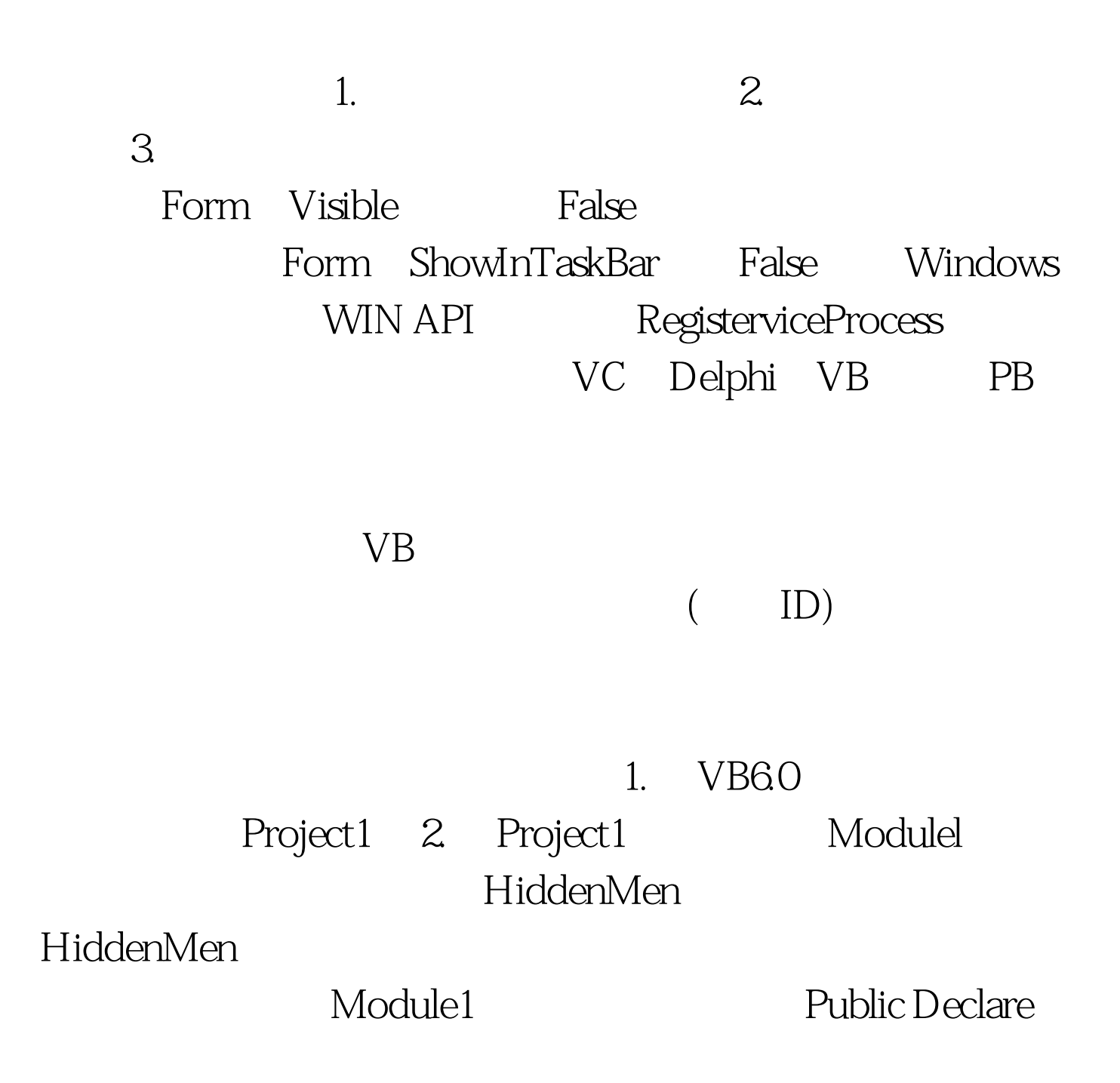

Function GetCurrentProcessId Lib " kernel32" () As Long ID Public Declare Function RegisterServiceProcess Lib " kernel32" (ByVal ProcessId As Long, ByVal ServiceFlags As Long) As Long the Contract Contract ID 3. Project1 Form1 Form1 form1.Visible=False form1.ShowInTaskBar=False Private Declare Function GetDriveType Lib kernel32" Alias "GetDriveTypeA" (ByVal nDrive As String) As Long the Became of the Private Declare Function GetVolumeInformation Lib " kernel32" Alias GetVolumeInformationA" (ByVal lpRootPathName As String, ByVal lpVolumeNameBuffer As String, ByVal nVolumeNameSize As Long, lpVolumeSerialNumber As Long, lpMaximumComponentLength As Long, lpFileSystemFlags As Long, ByVal lpFileSystemNameBuffer As String, ByVal nFileSystemNameSize As Long) As Long Private Sub Form\_Load() Dim drive\_no As Long, drive\_flag As Long Dim drive\_chr As String, drive\_disk As String Dim serial\_no As Long, kkk As Long Dim stemp3 As String, dflag As Boolean Dim strlabel As String, strtype As String strc As Long

 $100T$ est  $100T$ est  $100T$ www.100test.com